# **9/4.6**

# **Résolution d'équations**

### **9/4.6.1**

## **Résolution d'équations du second degré par RSX**

Dans ce chapitre, nous allons étudier une RSX qui calcule le déterminant et les éventuelles racines d'une équation du second degré du type :

### $aX^2 + bX + c = 0$

Son utilisation est ultra simple. Elle est bien évidemment destinée aux lycéens et étudiants pour qui ce genre de problème est quotidien.

### **RAPPEL**

Les équations du second degré du type :

### $aX^2 + bX + c = 0$

sont résolues de la manière suivante :

1) Calcul du déterminant :

### **DELTA = bA2-4ac**

2) Calcul des solutions (ou racines) de l'équation :

- si DELTA est positif, deux racines

**x1 = (-b - racine (DELTA))/2a x2 = (-b + racine (DELTA))/2a**

- si DELTA est nul, une racine double

**x = -b/2a**

- si DELTA est négatif, pas de racine.

### Comment utiliser le programme

Le listing de la RSX IDEG2 est le suivant :

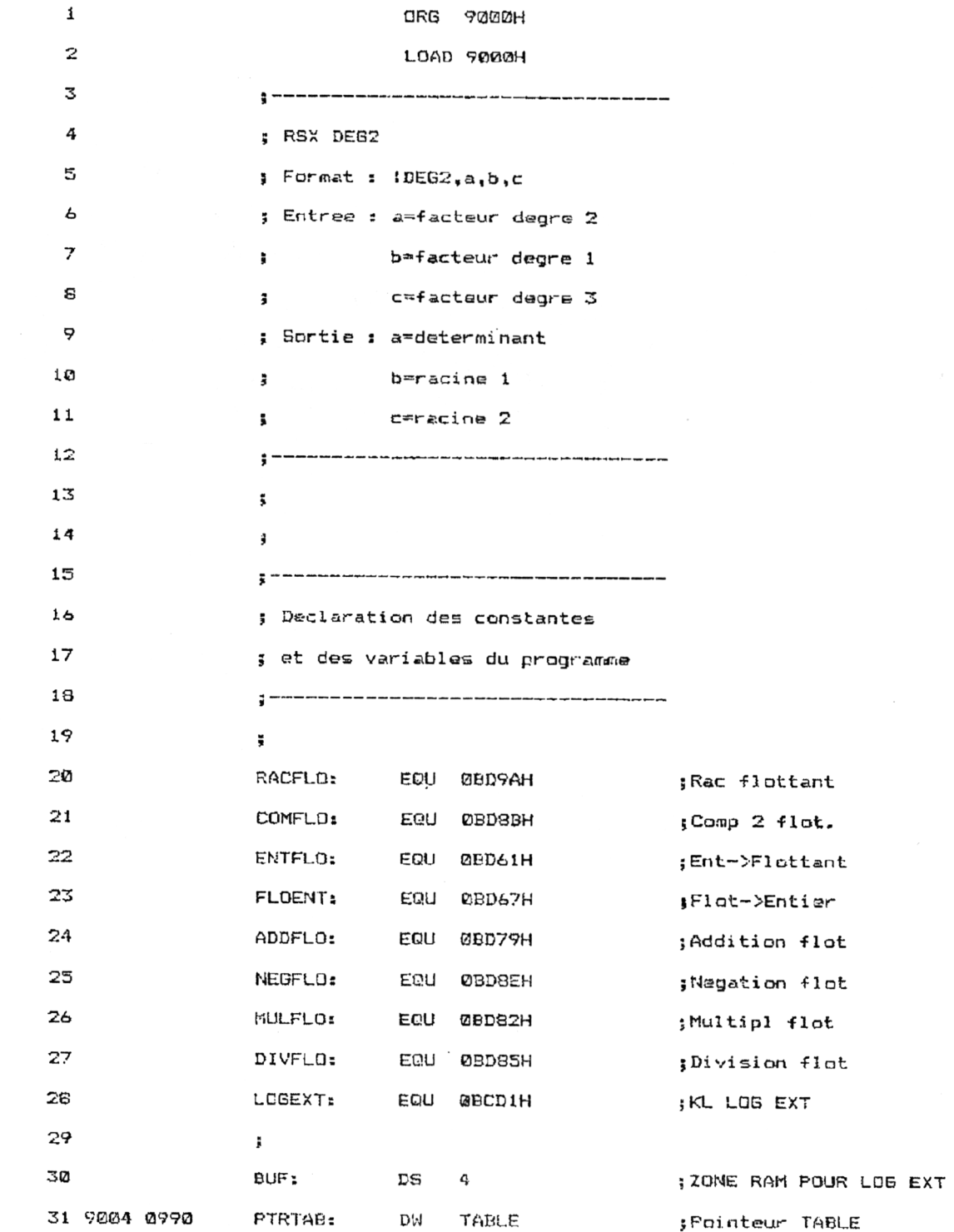

*25' Complément*

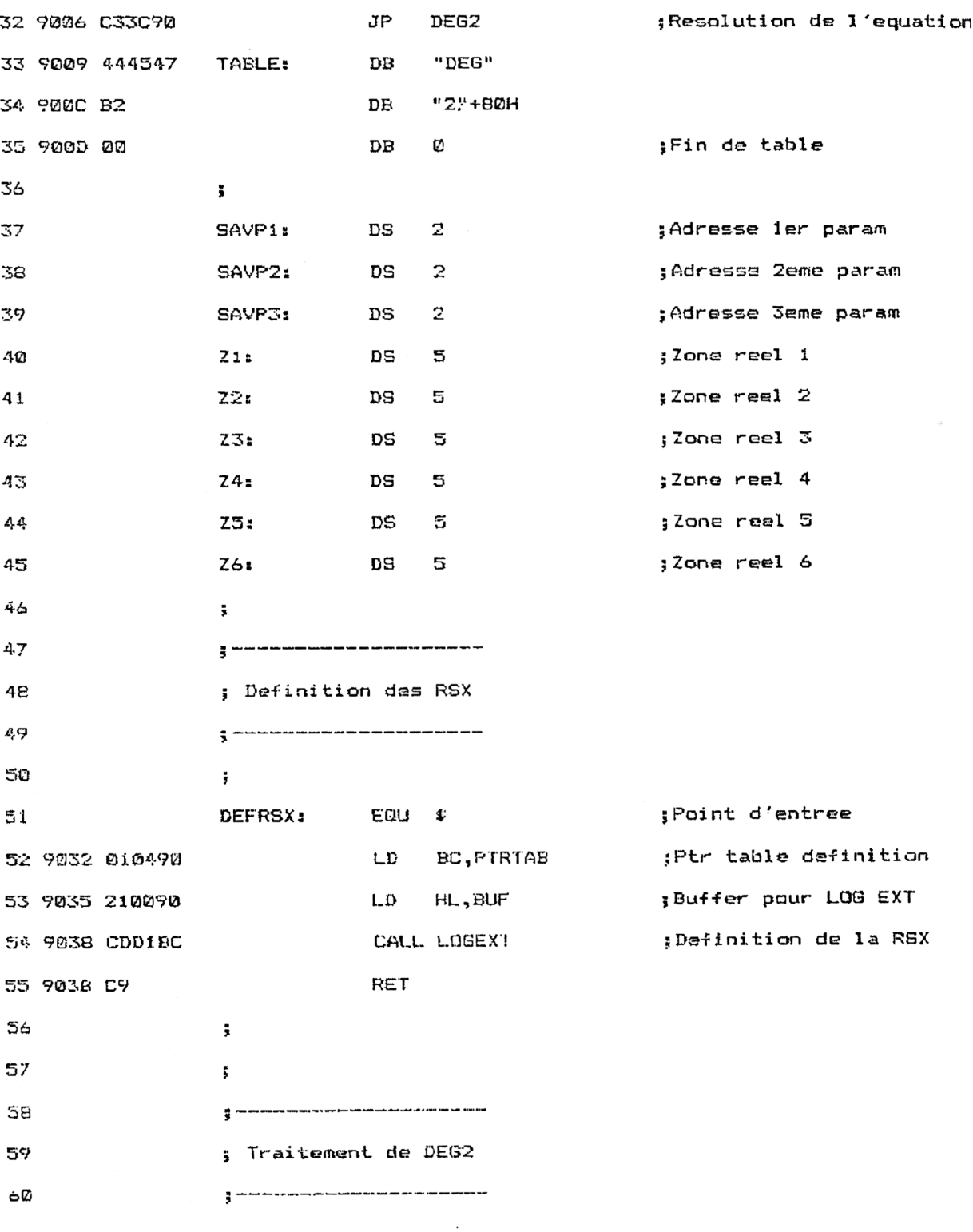

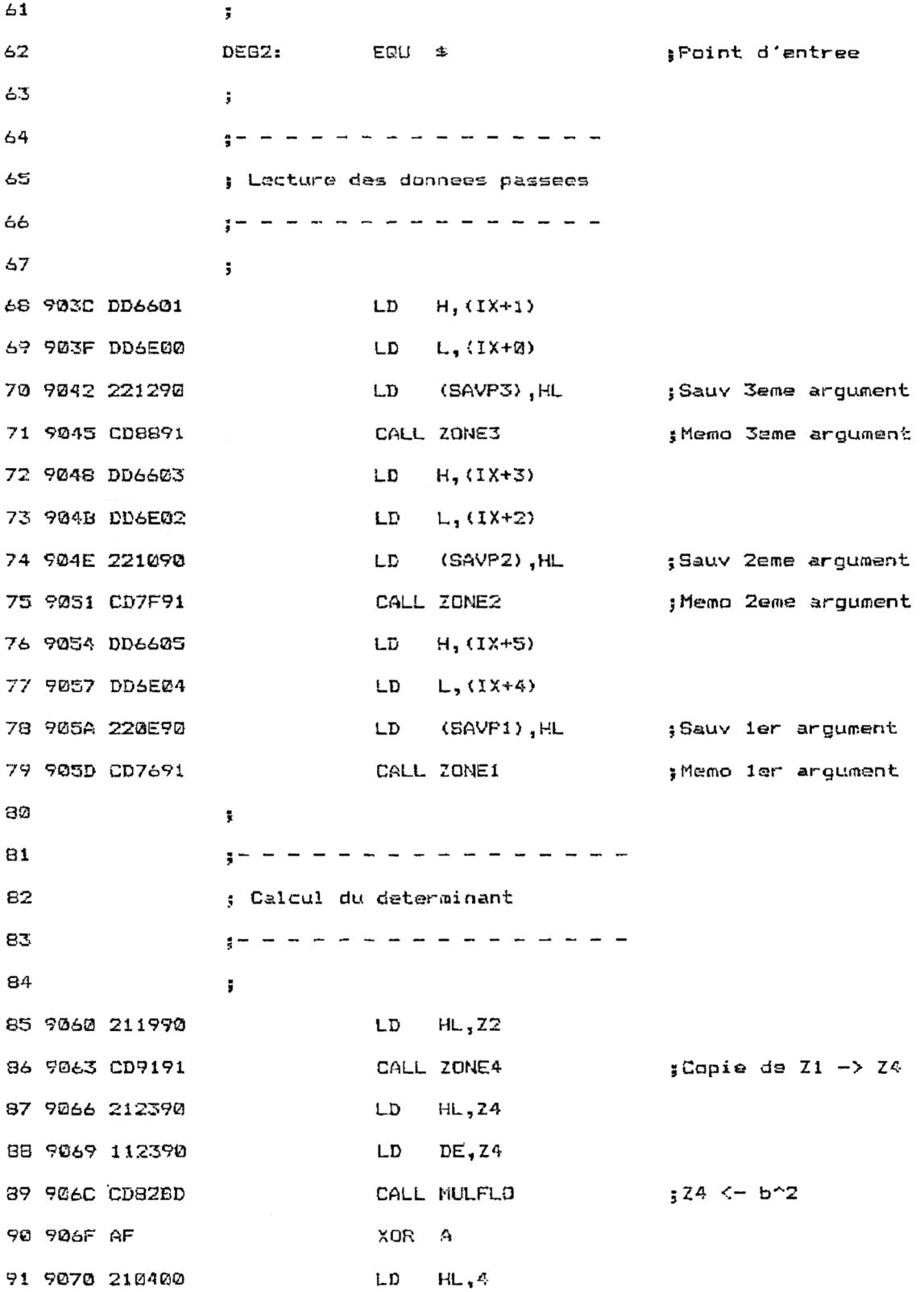

*' Complément*

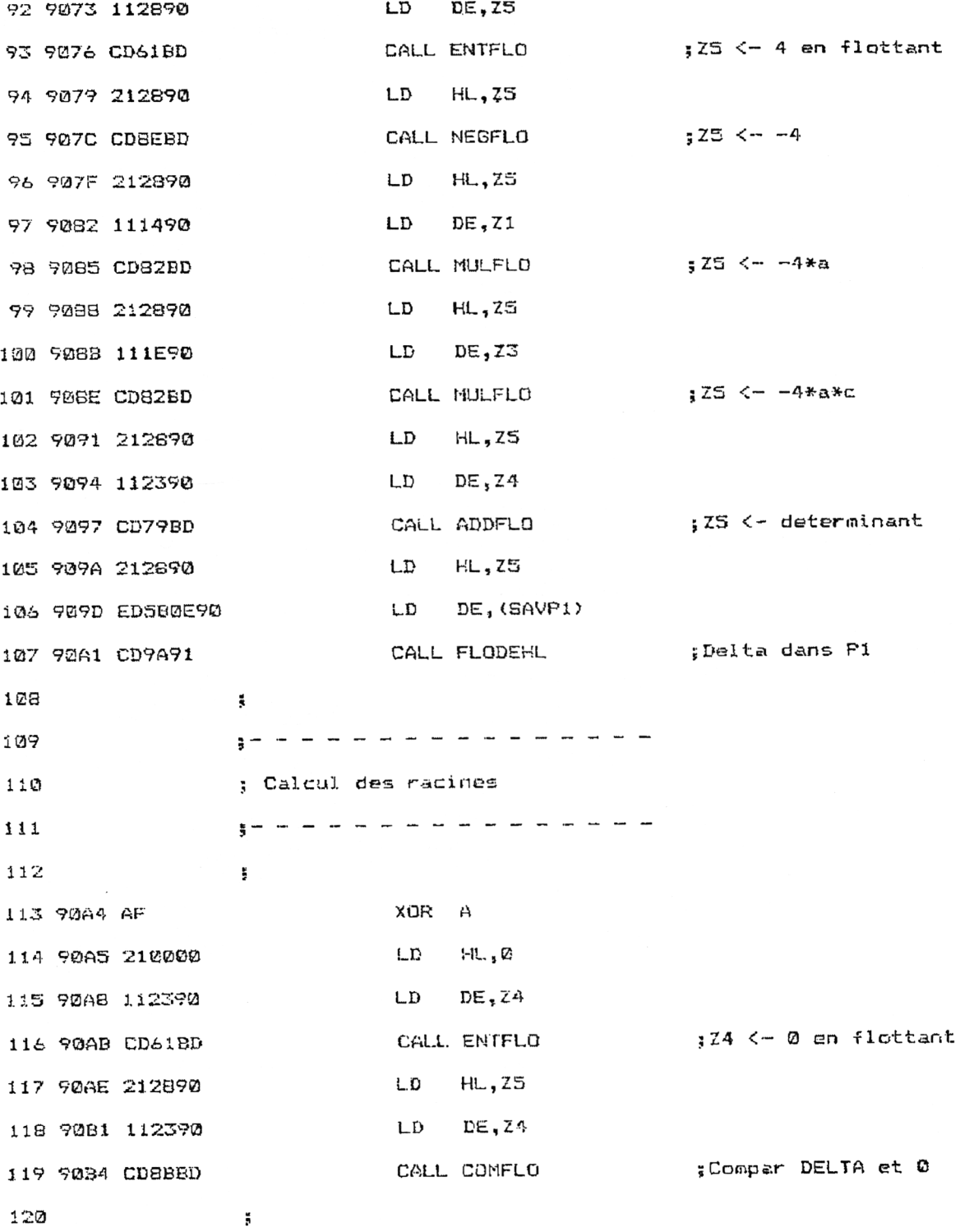

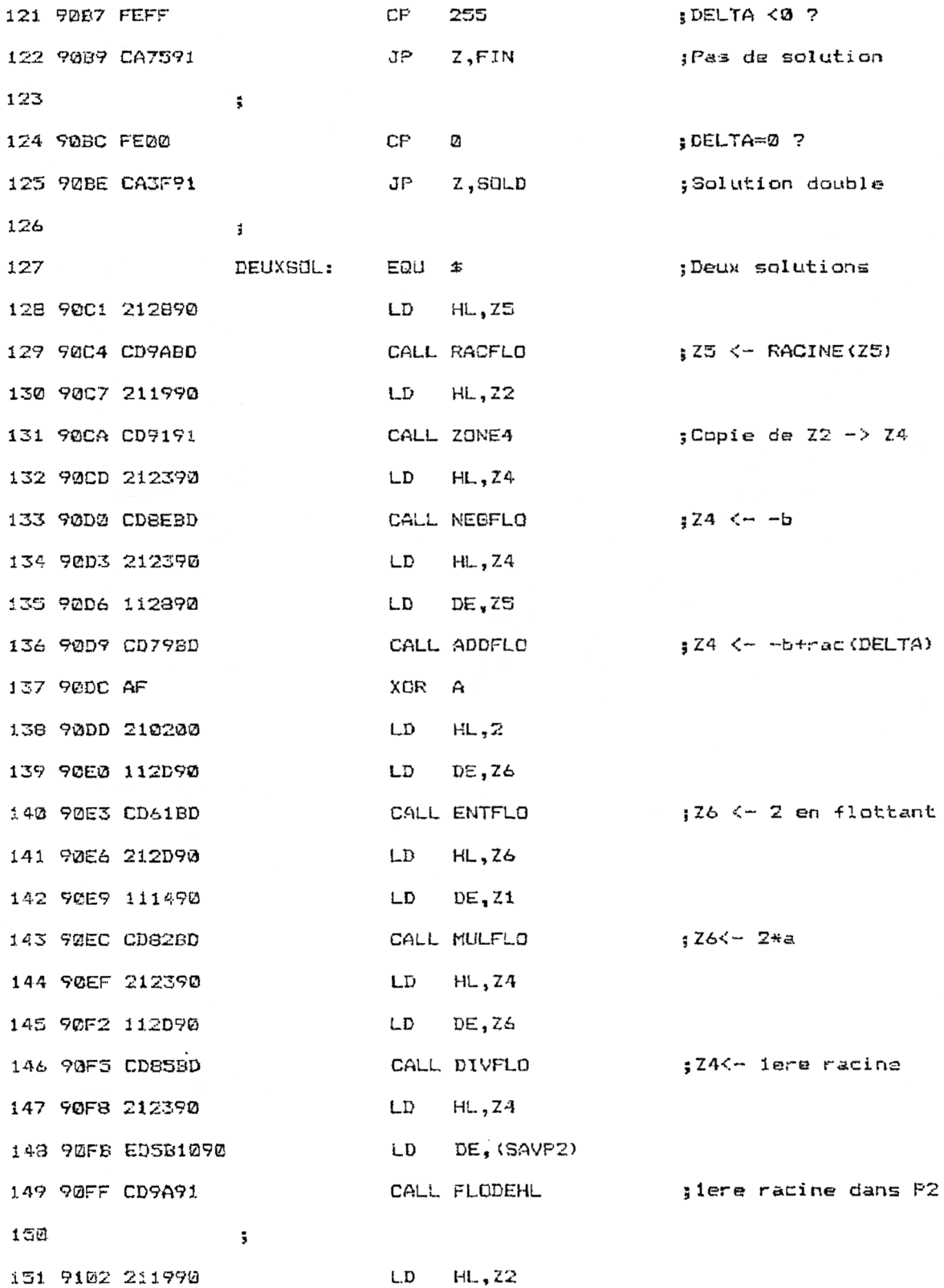

25<sup>•</sup> Complément

Mathématiques

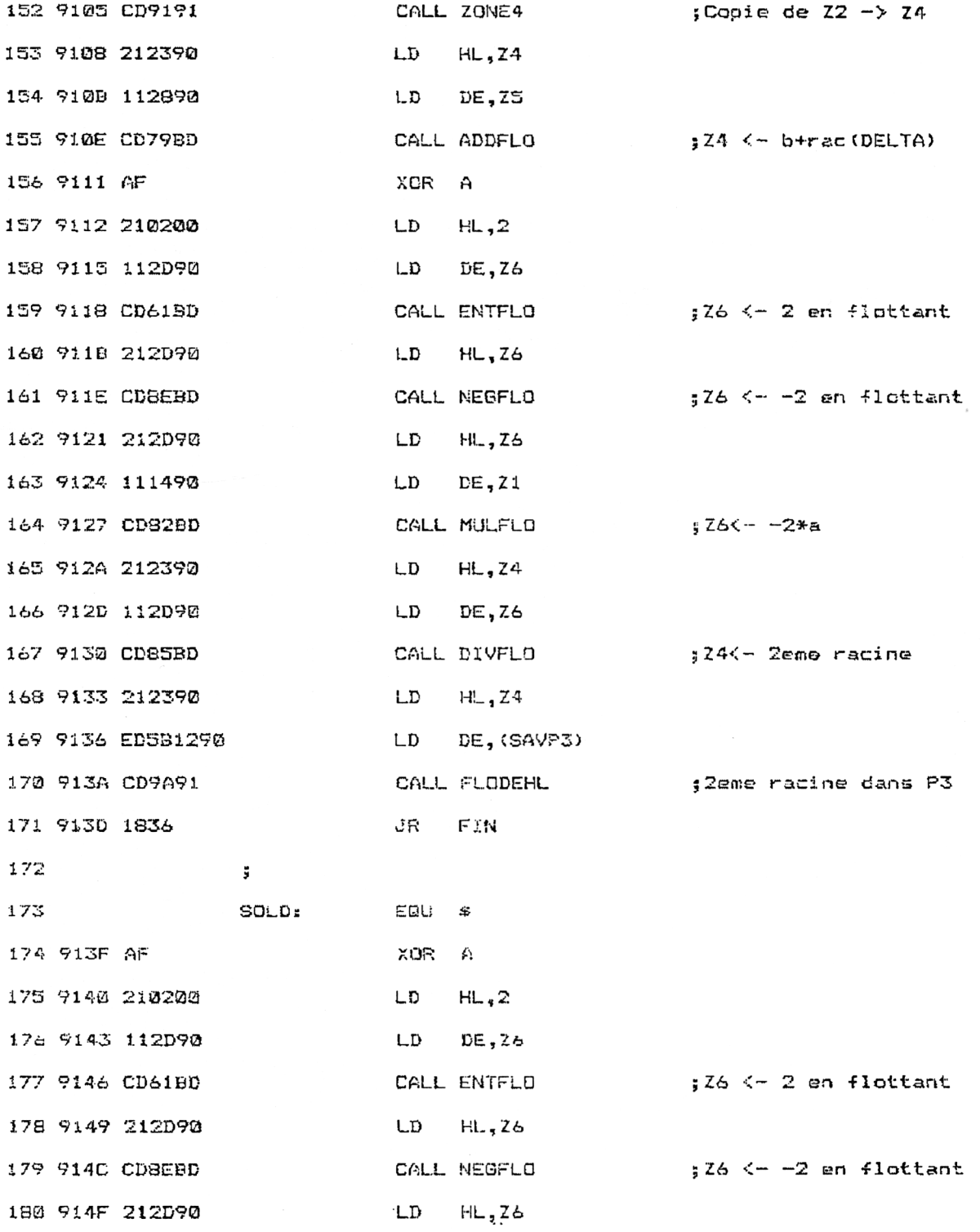

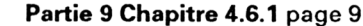

Mathématiques

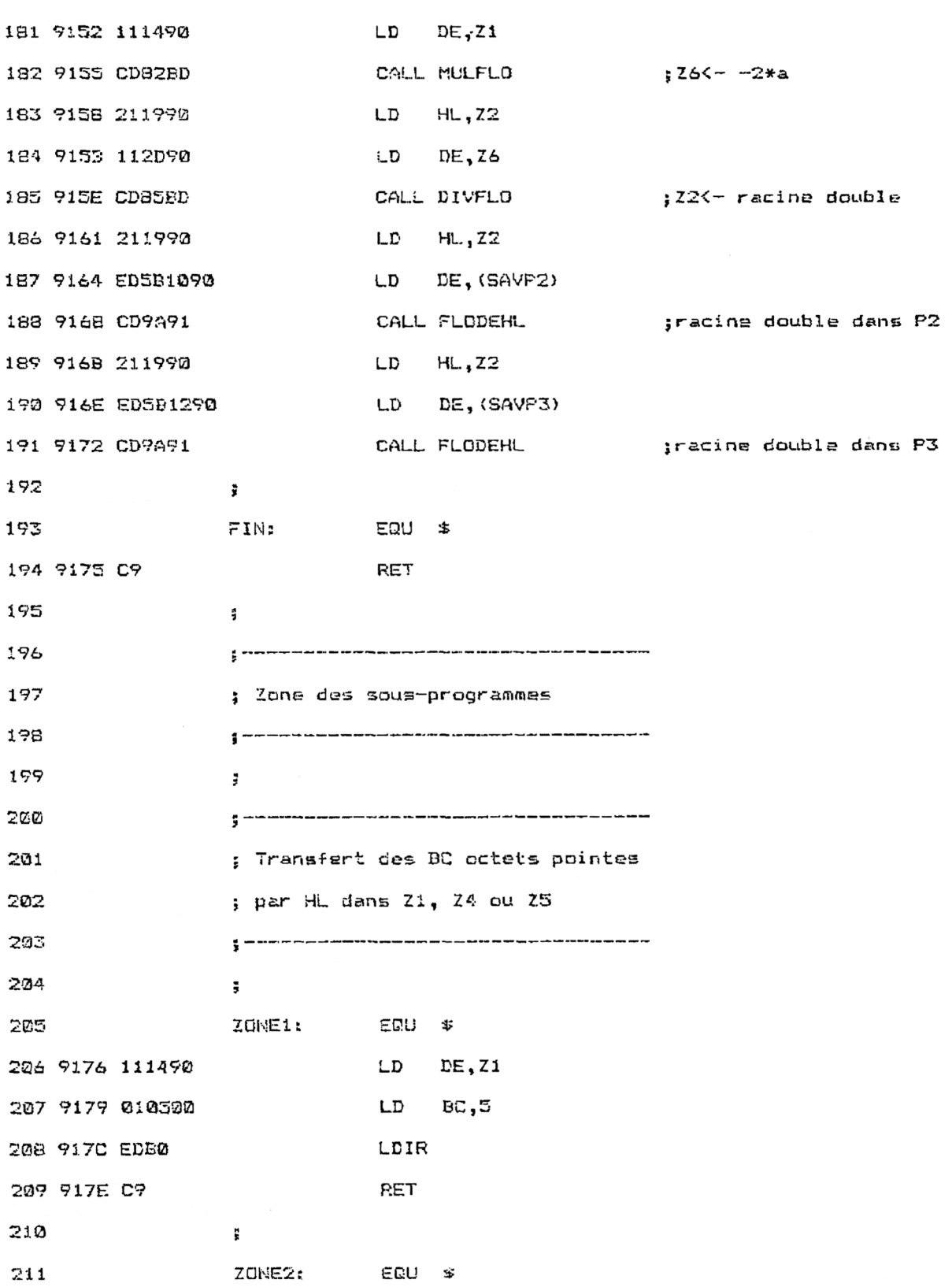

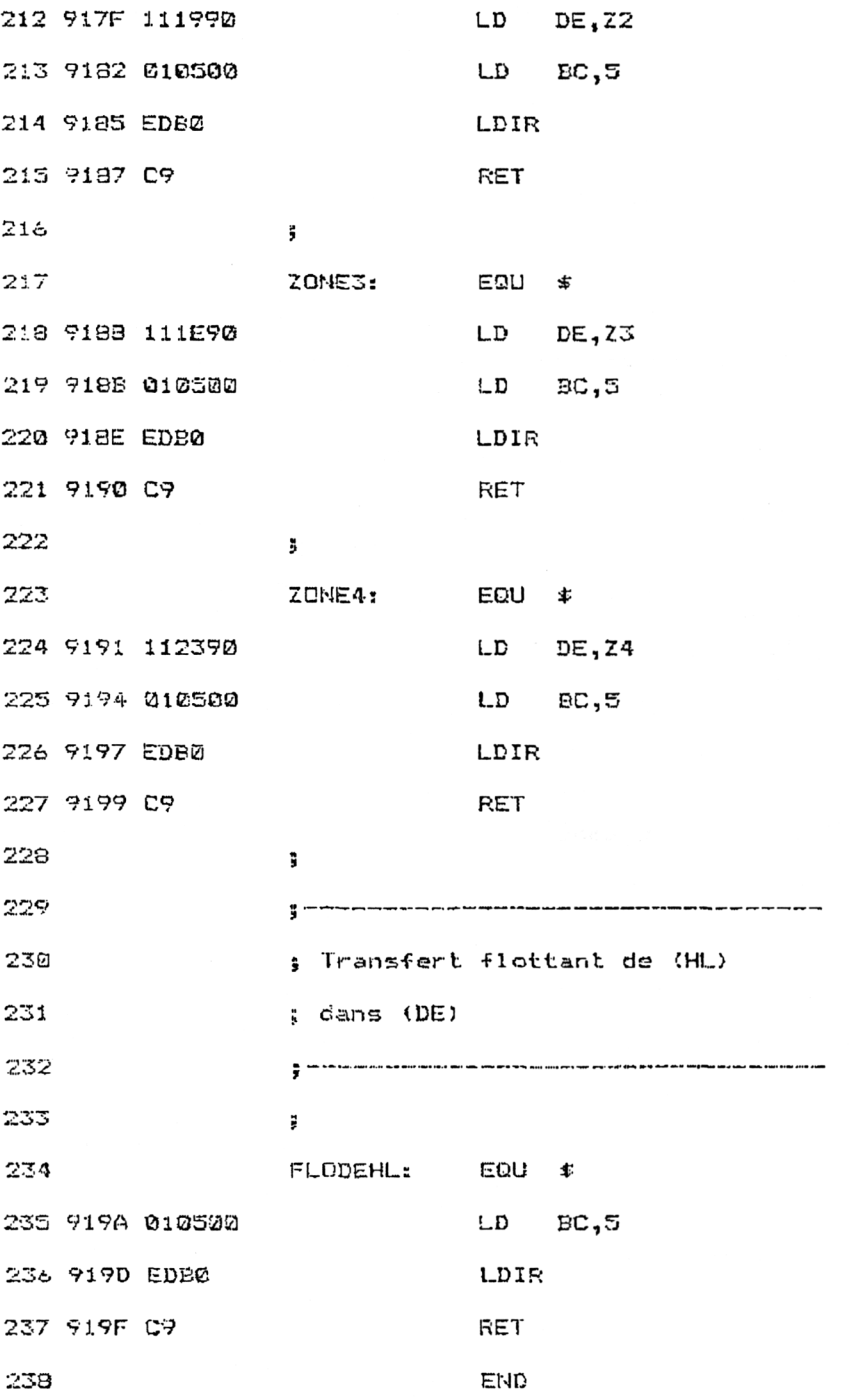

Les paramètres passés à la RSX sont les trois facteurs a, b et c de l'équation :

 $aX^2 + bX + c = 0$ 

Le résultat est renvoyé dans ces mêmes paramètres :

 $-$  paramètre 1 = déterminant ;

 $-$  paramètre 2 = 1<sup>ère</sup> racine ;

 $-$  paramètre  $3 = 2^e$  racine.

Si le déterminant est nul, les paramètres 2 et 3 ont la même valeur. Si le déterminant est négatif, il ne faut pas tenir compte des paramètres 2 et 3 (pas de racine).

Voici un exemple d'utilisation de la RSX IDEG2 à partir du Basic :

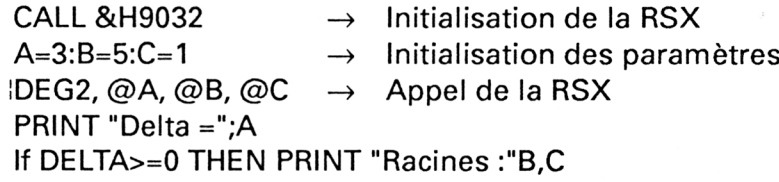

La première utilisation de la RSX doit être précédée de son initialisation à l'aide de la routine située en **&H9032.**

Les paramètres sont initialisés dans des variables réelles et passés <sup>à</sup> la RSX par leur adresse. Le résultat est ensuite lu dans ces paramètres.

### La **RSX EN DÉTAIL**

La logique de fonctionnement de la RSX apparaît dans l'ordinogramme suivant :

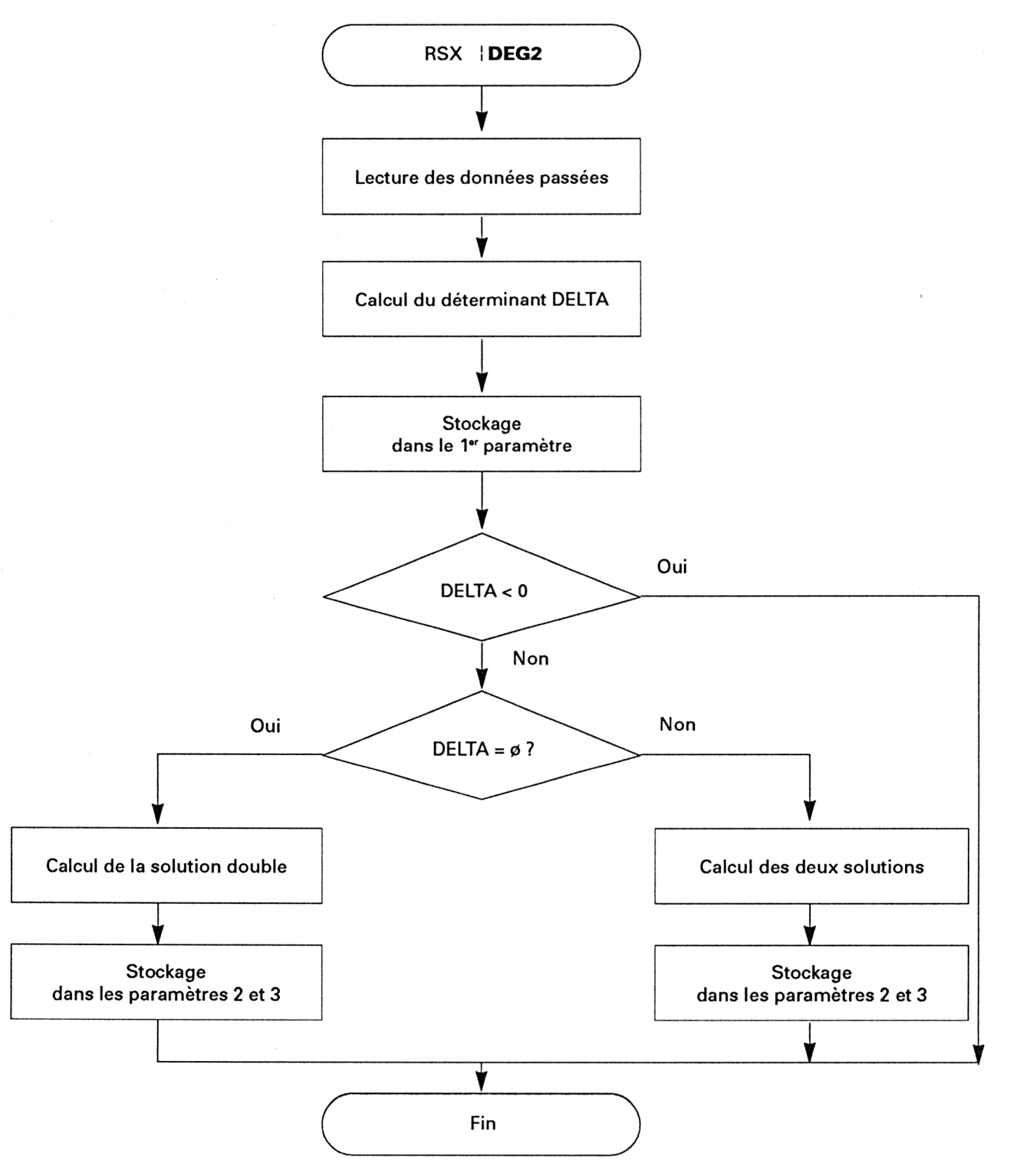

L'en-tête du programme précise le mode d'appel de la RSX, les paramètres en entrée et en sortie.

Comme pour les RSX concernant les opérations sur les nombres complexes, DEG2 utilise des routines de traitement de nombres réels dont les points d'entrée varient en fonction de l'ordinateur utilisé :

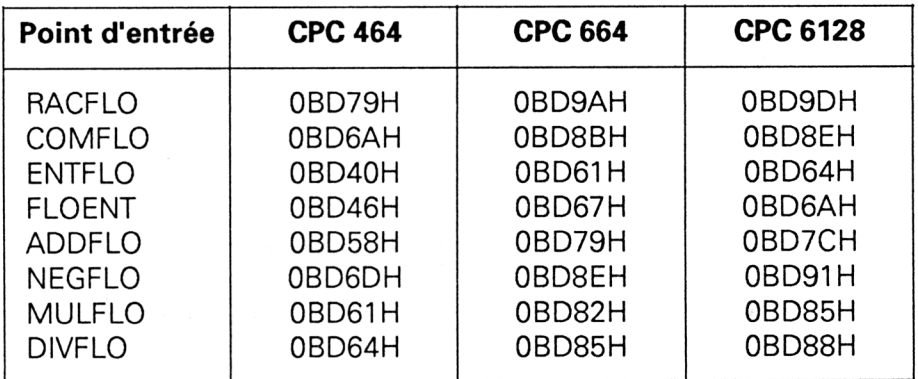

*Remarque :*

Pour faciliter la saisie, ces points d'entrée ont été modifiés dans les trois chargeurs Basic dont le listing se trouve en fin de chapitre.

Les données passées à la RSX sont extraites de la pile et stockées dans les variables réelles Z1 à Z3 lignes 68 à 79.

Le déterminant est calculé lignes 85 à 107. La mise au carré du second paramètre (b^2) se fait à l'aide de la macro MULFLO à laquelle on transmet deux fois le même paramètre : b.

Notez la technique utilisée pour convertir le nombre entier "4" en un réel :

**XOR A LD HL, 4 LD DE, Z5 CALL ENTFLO**

L'opérateur XOR est utilisé pour remettre à zéro une éventuelle retenue avant d'effectuer la conversion. Sans cet artifice, le résultat pourrait en effet être erroné. La routine **ENTFLO** effectue la conversion **ENTIER -»REEL** et stocke le résultat dans la variable Z5.

Le calcul des racines dépend de la valeur de **DELTA.**

DELTA est comparé à 0 lignes 113 à 119 à l'aide de la routine **COM-FLO.** Le résultat de la comparaison se trouve dans le registre A :

**A = 255 si DELTA est négatif, A = 0 si DELTA est nul, A<>0 et A<>255 si DELTA est positif.**

En fonction du résultat de la comparaison, la routine de traitement s'oriente vers le point DEUXSOL (deux solutions), SOLD (une solution double) ou FIN (pas de solution).

Le calcul des racines ne comporte aucune réelle difficulté. Il faut cependant bien prendre garde d'effacer l'éventuelle retenue avant d'effectuer une conversion ENTIER->REEL, et copier dans des variables tampon les valeurs qui pourraient être effacées par les calculs réels (NEGFLO, ADDFLO, MULFLO, etc.).

#### Les chargeurs Basic

Si vous préferez utiliser un chargeur Basic, voici le listing correspondant, pour les trois versions de CPC, et les données de checksum afférentes.

Version CPC 464 :

```
1000 ' Demonstration de la RSX DEG2<br>1010 ' Demonstration de la RSX DEG2<br>1020 ' Demonstration de la RSX DEG2
1030 ' Version CPC 464
1040 '
1050 '
1060 FOR i=*&9000 TO &919F
1070 READ
1080
      1090 a~VAL(a$)
1100 FOKE i,a
1110 NEXT i
1120 '1130 '--------------------------------------------------------
1140 ' Initialisation de la RSX
1150 '--------------------------------------------------------
1160 '
1170 CALL &9B32
1180 '
1190 '--------------------------------
1200 ' Démonstration
1210 '----------------------
1220 CLS
1230 FRINT"Utilisation de LA RSX IDEG2"
1240 PRINT
1250 A=1:B=4:C=-1.5
1260 PRIMT "Résolution de 1'équation "A" x2 + "B" x "C
1270 IDEG2,@A,@B,@C
```

```
1280 PRINT"DELTA = "A
1290 PRINT"lere solution : ";B
1300 FRINT"2eme solution j ";C
1310 A=2:B=-4:C=2
1320 PRINT
1330 PRINT "Resolution de 1'équation "A" x2 + "B" x "C
1340 JDEG2,@A,ÊB,@C
1350 PRINT"DELTA = "A
1360 FRINT"Solution double s " ;B
1370 '
13S0 A=6sB«-4sC«2
1390 PRINT
1403 PRINT "Résolution de 1'équation "A" x2 + "B" x "C
1410 ïDEG2,@A,eB,@C
1420 PRINT"DELTA = "A
1430 PRINT"Pas de solution."
1440 '
1450 END
1460 '
1480 ' Données de la RSX DEG2
1490 '--------------------------------------------------------
1300 '
1510 DATA 0,0,0,0,9,90,C3,3C,90,44,45,47,B2,0,0,0
1520 DATA 0,0,0,0,0,0,0,0,0,0,0,0,0,0,0,0
1530 DATA 0,0,0,0,0,0,0,0,0,0,0,0,0,0,0,0
1540 DATA 0,0,1,4,90,21,0,90,CD,DI,BC,C9,DD,66,1,DD
1550 DATA 6E,0,22,12,90,CD,88,91,DD,66,3,DD,6E,2,22,13
1560 DATA 90,CD,7F,91,DD,66,5,DD,6E,4,22,E,90,CD,76,91
1570 DATA 21,19,90,CD,91,91,21,23,90,11,23,90,CD,61,BD,AF
1580 DATA 21,4,0,11,28,90,CD,40,BD,21,28,90,CD,6D,BD,21
1590 DATA 28,90,11,14,90,CD,61,BD,21,28,90,11,1E,90,CD,61
1600 DATA BD,21,28,90,11,23,90,CD,58,BD,21,28,90,ED,5B,E
1610 DATA 90,CD,9A,91,AF,21,0,0,11,23,90,CD,40,BD,21,28
1620 DATA 90,11,23,90,CD,6A,BD,FE,FF,CA,75,91,FE,0,CA,3F
1630 DATA 91,21,28,90,CD,79,BD,21,19,90,CD,91,91,21,23,90
1640 DATA CD,6D,BD,21,23,90,11,28,90,CD,58,BD,AF,21,2,0
1650 DATA 11,2D,90,CD,40,BD,21,20,90,11,14,90,CD,61,BD,21
1660 DATA 23,90,11,2D,90,CD,64,BD,21,23,90,ED,5B,10,90,CD
1670 DATA 9A,91,21,19,90,CD,91,91,21,23,90,11,28,90,CD,58
1680 DATA BD,AF,21,2,B,11,20,90,CD,40,BD,21,2D,90,CD,6D
1690 DATA BD,21,2D,90,11,14,90,CD,61,BD,21,23,90,11,2D,90
1700 DATA CD,64,BD,21,23,90,ED,5B,12,93,CD,9A,91,18,36,AF
1710 DATA 21,2,0,il,2D,90,CD,40,BD,21,2D,90,CD,6D,BD,21
1723 DATA 2D,90,11,14,90,CD,61,BD,21,19,90,11,2D,90,CD,64
1730 DATA BD,21,19,90,ED,5B,10,90,CD,9A,91,21,19,90,ED,5B
1740 DATA 12,90,CD,9A,91,C9,11,14,90,1,5,B,ED,B0,C9,11
1750 DATA 19,90,1,5,0,ED,B0,C9,11,1E.90,1,5,0,ED,B0
1760 DATA C9,ll,23,90,1,5,0,ED,B0,C9,1,5,0,ED,B0,C9
```
### Checksum:

AD 0 0 90 E2 9F F1 AE 24 71 35 25 1 4E 3D FE AC 45 E2 A8 B6 2C 80 9B 7C 6B

Version CPC 664 :

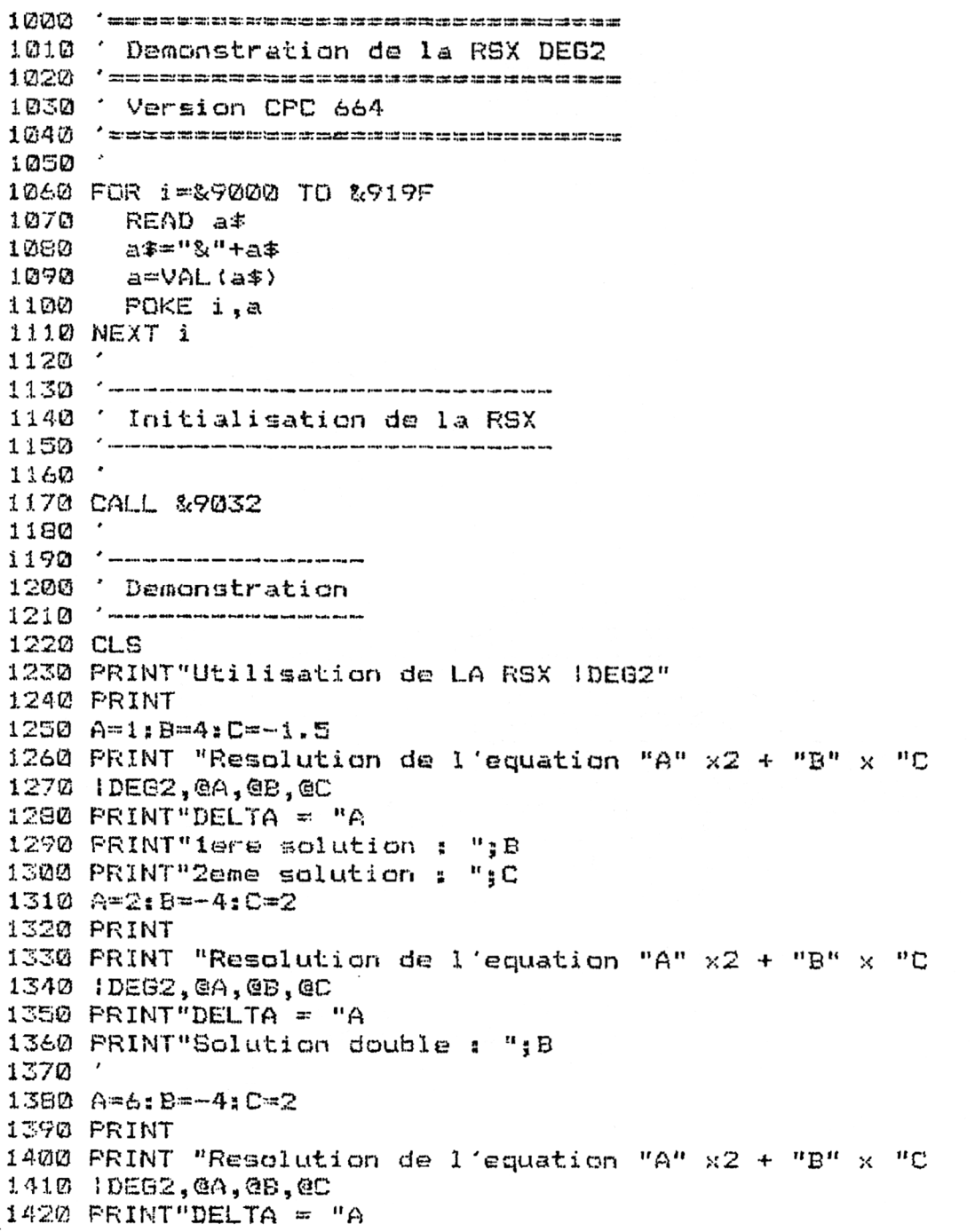

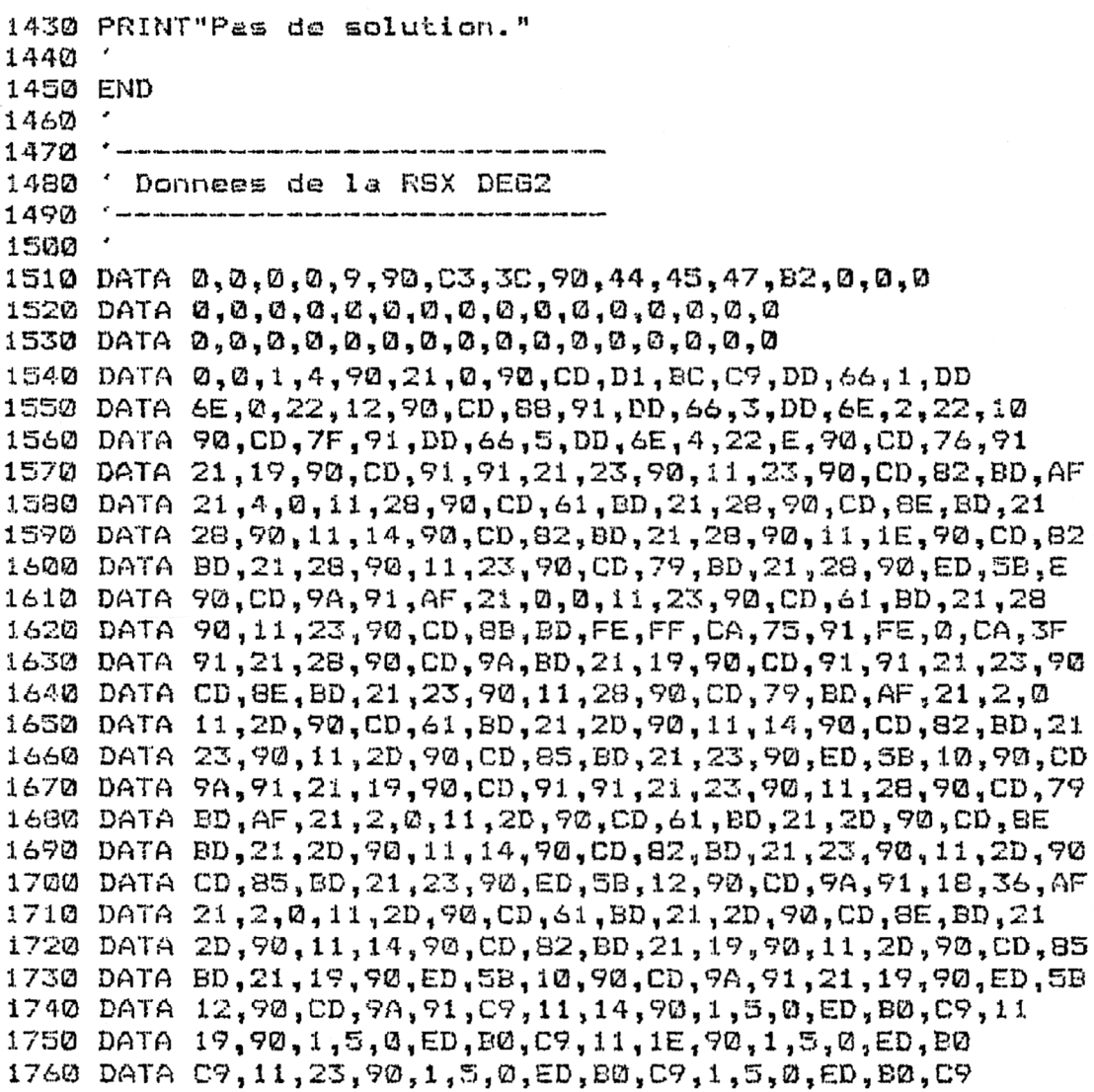

### Checksum :

AD 0 90 E2 9F 13 F0 66 92 36 46 22 93 7F 20 CD S7 4 C9 F8 6E 80 98 7C 68

*25' Complément*

### Version CPC 6128:

1010 ' Demonstration de la RSX DEG2 1030 / Version CPC 6128 1040 'stersennssensserssensesensensen 1050 ' 1060 FOR 1=39000 TO 8919F 1070 READ a\$ a\$="&"+a\$ 1080  $1090$  a= $\sqrt{AL(at)}$  $1100$ POKE i.a 1110 NEXT i  $1120$ 1130 '-------------------------------1140 ' Initialisation de la RSX  $1150$   $^{\circ}$  continuous second account of the second second second second second second  $1160$ 1170 CALL &9032  $1180$ 1190 '------------------1200 Demonstration  $1210$  '-------------------1220 CLS 1230 PRINT"Utilisation de LA RSX IDEG2" 1240 PRINT 1250 A=1:B=4:C=-1.5 1260 PRINT "Resolution de l'equation "A" x2 + "B" x "C 1270 IDEB2, @A, @B, @C 1280 PRINT DELTA = "A 1290 PRINT"1ere solution : ";B 1300 PRINT"2eme solution : ";C 1310 A=2: B=-4: C=2 1320 PRINT 1330 PRINT "Resolution de l'equation "A" x2 + "B" x "C 1340 IDEB2, @A, @B, @C 1350 PRINT"DELTA = "A 1360 PRINT"Solution double: ";B  $1.370$ 1380 A=6:B=-4:C=2 1390 PRINT 1400 PRINT "Resolution de l'equation "A" x2 + "B" x "C 1410 IDEG2, @A, @B, @C  $1420$  PRINT"DELTA = "A 1430 PRINT"Pas de solution." 1440 1450 END  $1460$   $^{\circ}$ 

1470 '----------------------------- DATA 0,0,0,0,9,90,C3,3C,90,44,45,47,B2,0,0,0 1510 DATA 0,0,0,0,0,7,90,03,30,90,44,43,47,<br>1520 DATA 0,0,0,0,0,0,0,0,0,0,0,0,0,0,0,0 1530 DATA 0,0,0,0,0,0,0,0,0,0,0,0,0,0,0,0,0,0,0 DATA 0,0,1,4,90,21,0,90,CD,DI, BC, C9, DD , 66,1,DD 1550 DATA 6E,0,22,12,90,CD,8B,91,DD,66,3,DD,6E,2,22,10 DATA 9B,CD,7F,91,DD,66,5,DD,6E,4,22,E,90,CD,76,91 DATA 21,19,90,CD,91,91,21,23,90,11,23,90,CD,85,BD,AF DATA 21,4,0,11,28,90,CD,64,BD,21,28,90,CD,91,BD,21 DATA 28,90,11,14,90,CD,85,BD,21,28,90,11,1E,90,CD,85 DATA BD,21,28,90,11,23,90,CD,7C,BD,21,2B,90,ED,5B,E 1600 DATA 80,21,28,90,11,23,90,CD,7C,BD,21,28,90,ED,5B,<br>1610 DATA 90,CD,9A,91,AF,21,0,0,11,23,90,CD,64,BD,21,28<br>1620 DATA 90,CD,9A,91,AF,21,0,0,11,23,90,CD,64,BD,21,28 DATA 90,11,23,90,CD,8E,BD,FE,FF,CA,75,91,FE,0,CA,3F 1630 DATA 91,21,28,90,CD,9D,BD,21,19,90,CD,91,91,21,23,90 DATA CD,91,BD,21,23,90,11,26,90,CD,7C,BD,AF,21,2,0 DATA 11,2D,90,CD,64,BD,21,2D,90,11,14,90,CD,85,BD,21 1660 DATA 23,90,11,2D,90,CD,88,BD,21,23,90,ED,5B,10,90,CD DATA 9A,91,21,19,90,CD,91,91,21,23,90,11,28,90,CD,7C DATA BD,AF,21,2,0,11,20,9©,CD,64,BD,21,2D,90,CD,91 DATA BD,21,2D,90,11,14,90,CD,85,BD,21,23,90,11,2D,90 DATA CD,88,BD,21,23,90,ED,SB,12,90,CD,9A,91,18,36,AF DATA 21,2,0,11,2D,90,CD,64,BD,21,2D,90,CD,91,BD,21 DATA 2D,90,11,14,90,CD,B5,BD,21,19,90,11,20,90,CD,88 DATA BD,21,19,90,ED,SB,10,90,CD,9A,91,21,19,90,ED,5B DATA 12,90,CD,9A,91,C9,11,14,90,1,5,0,ED,B0,C9,11 1750 DATA 19,90,1,5,0,ED,B0,C9,11,1E,90,1,5,0,ED,B0 DATA C9,11,23,90,1,5,0,ED,B0,C9,1,5,0,ED,B0,C9 ' Données de la PSX DEG2

#### Checksum :

AD <sup>65</sup> *Z* 93 E2 9F 16 F6 6C 95 59 49 25 96 £35 23 D3 BD 7 CC FE 74 S0 9B 7C 6B